## Cheatography

## Nexonia for Employees Cheat Sheet by [lrm](http://www.cheatography.com/lrm/) via [cheatography.com/89612/cs/20396/](http://www.cheatography.com/lrm/cheat-sheets/nexonia-for-employees)

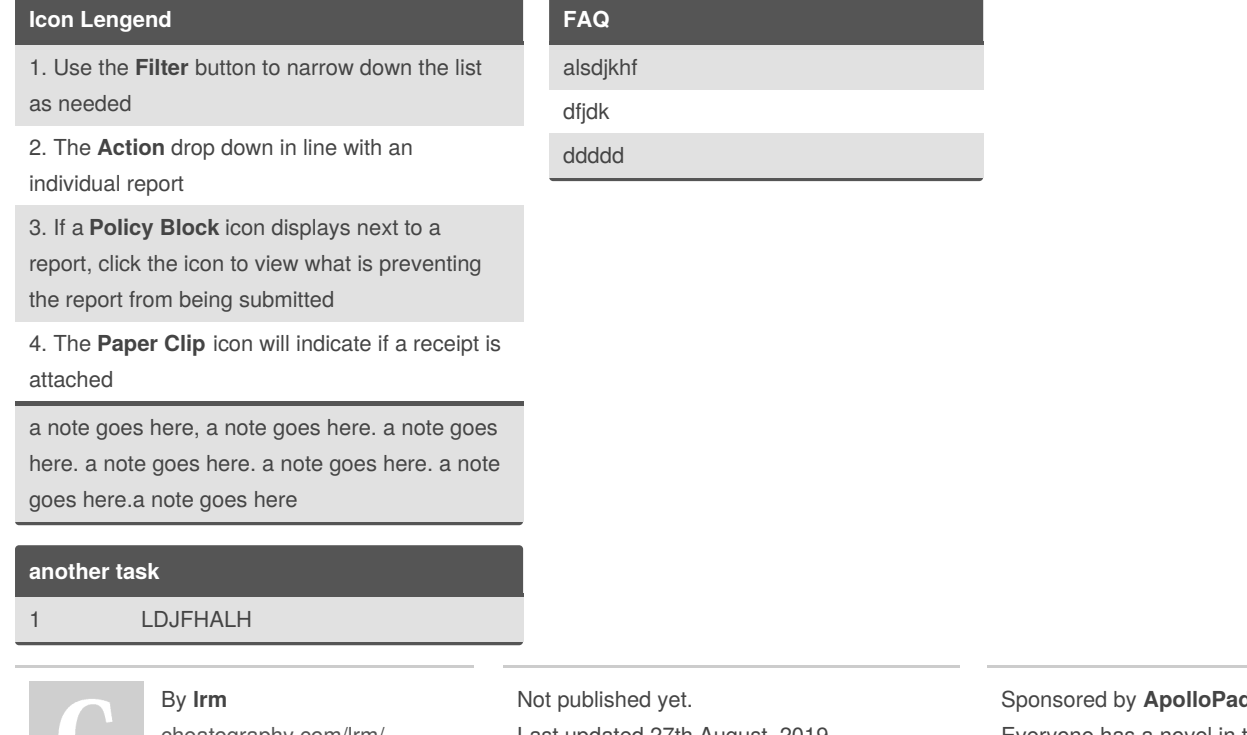

[cheatography.com/lrm/](http://www.cheatography.com/lrm/)

Last updated 27th August, 2019. Page 1 of 1.

d.com Everyone has a novel in them. Finish Yours! <https://apollopad.com>